## $<<$ HTML 5

 $<<$ HTML 5  $>$ 

- 13 ISBN 9787111322788
- 10 ISBN 7111322789

2011 1

Bruce Lawso, Remy Sharp

页数:192

extended by PDF and the PDF

http://www.tushu007.com

, tushu007.com

## $<<$ HTML 5

我们是两个开发者,从2008年圣诞节开始研究HTMI,5,我们在邮件组列表中体验、参与,并且在学

这就是为什么本书关注于HTML5所能解决的问题,而不是对这门语言进行学术研究。

还有一点要注意,尽管Bruce供职于Opera Softwrare,而该公司最早开始的可行性研究工作最终导致 HTML5 Bruce Execution Bruce

本书的目标读者 不需要有HTML5的知识,但我们期望你是一位有经验的(X)HTML读者,熟悉

HTML XHTML

JavaScript web

, tushu007.com

DOM 1API

 $API$ 

 $API$ 

*Page 2*

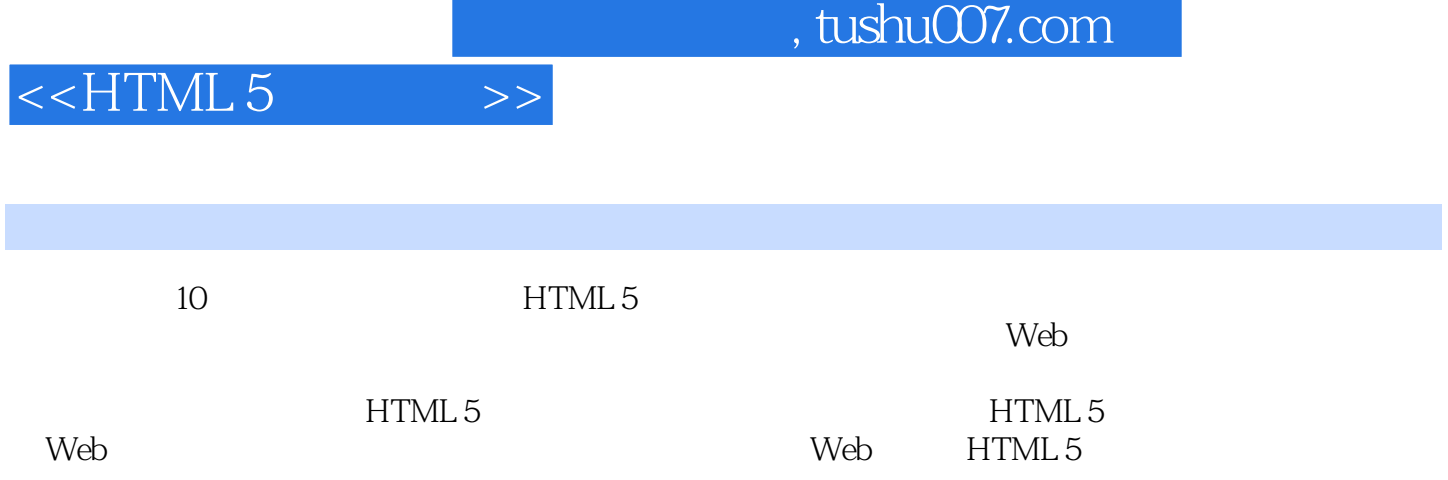

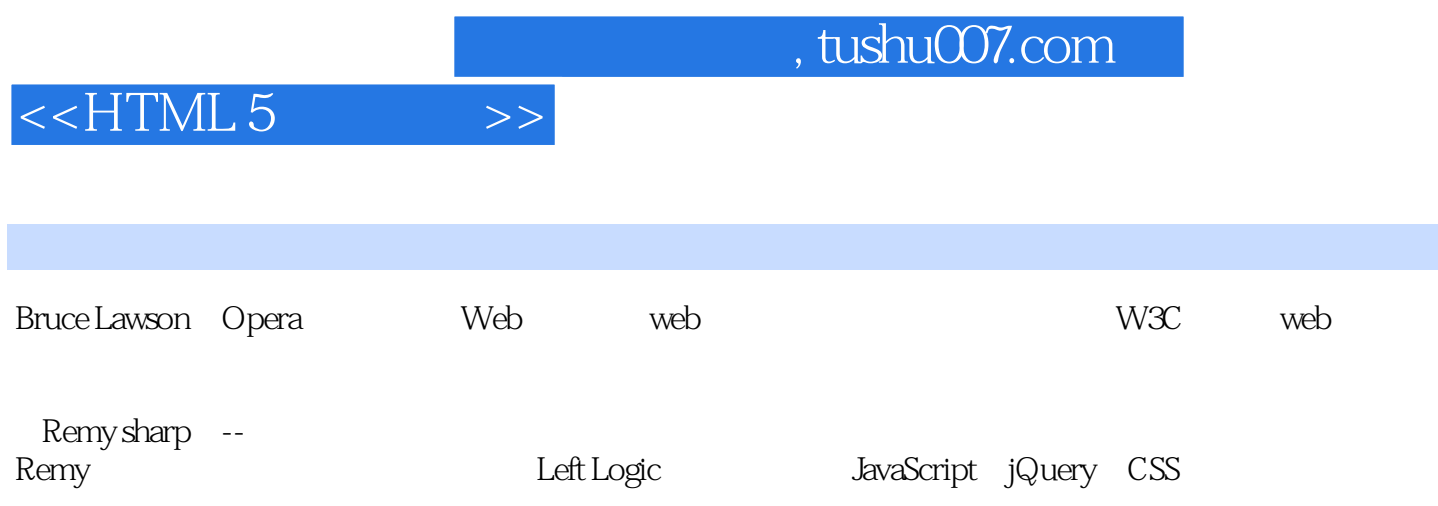

## , tushu007.com

## $<<$ HTML 5

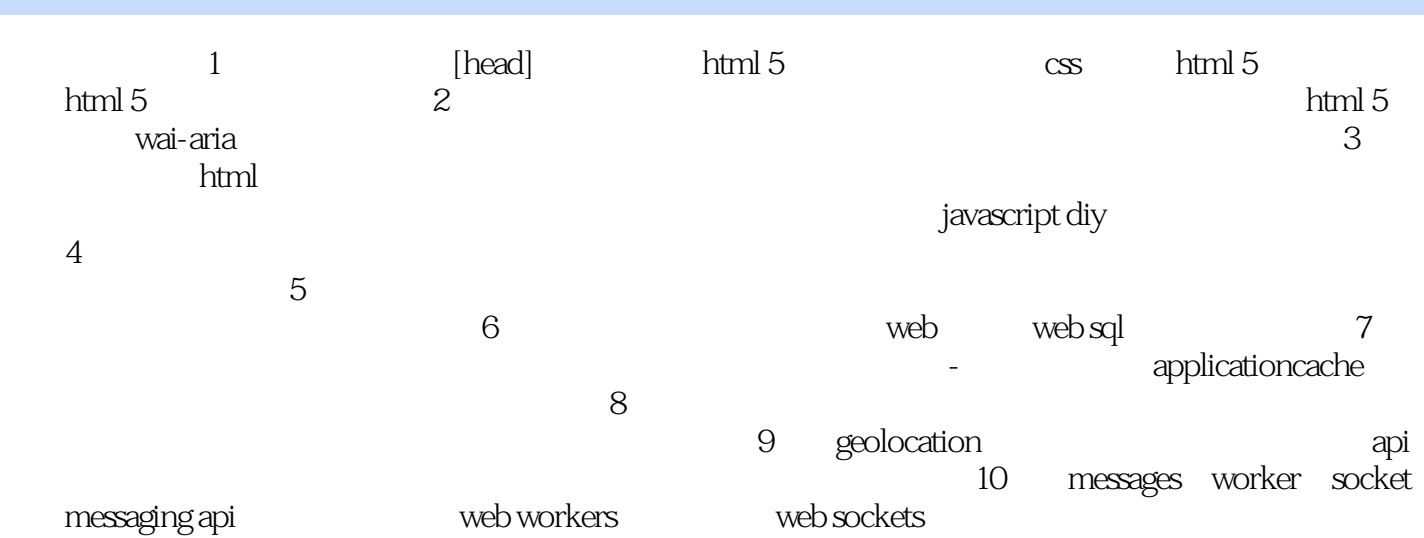

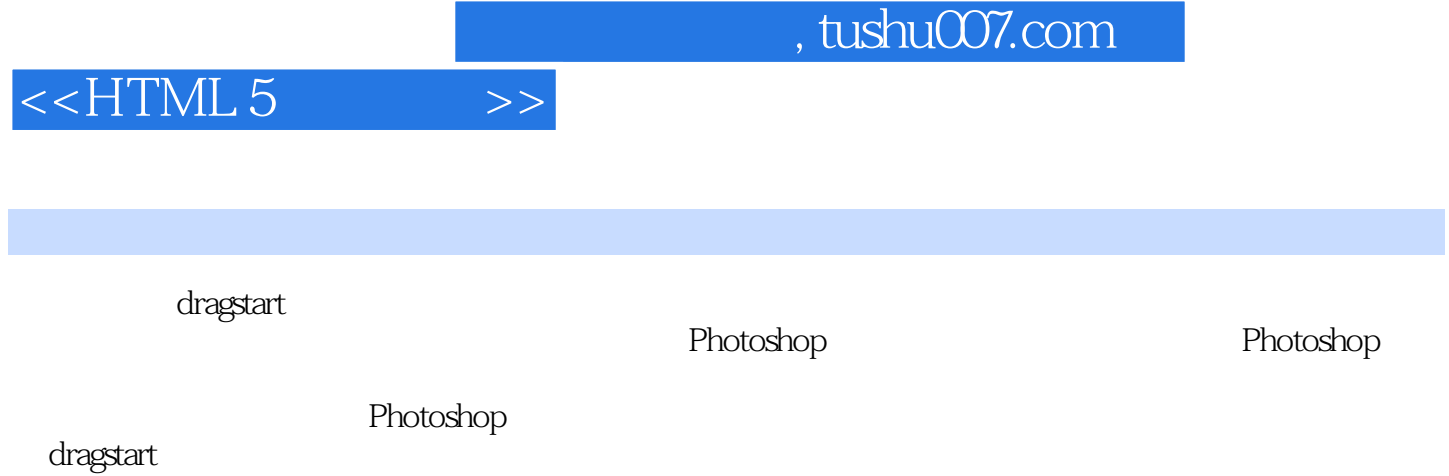

dragstart and a mean of the mean of the mean of the mean of the mean of the mean of the mean of the mean of th

可能你不用支持所有的格式,可能你只需支持一种兼容的格式,'也可能甚至不支持拖放。

*Page 6*

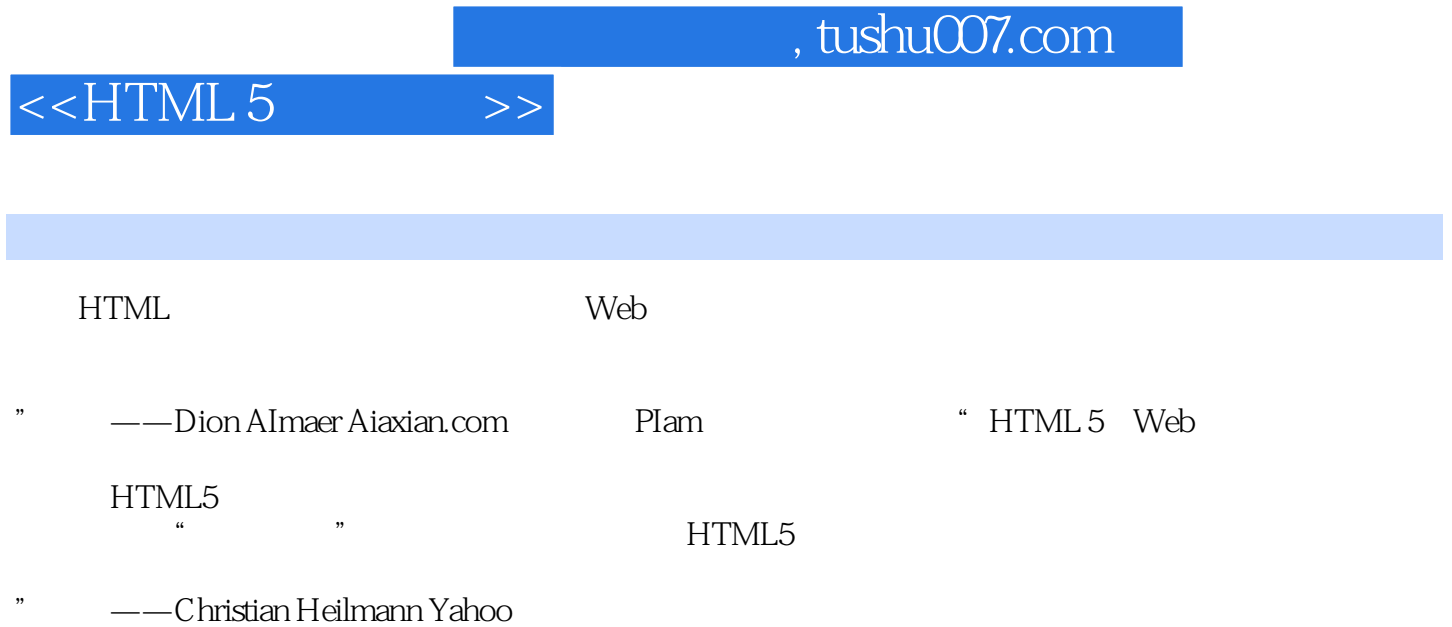

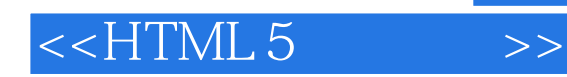

 $,$  tushu007.com

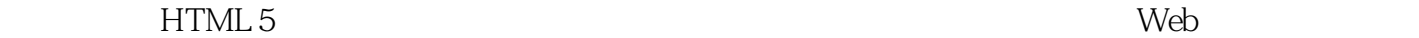

HTML 5 HTML5<br>HTML5 HTML5 HTML5  $HTML5$  HTMI 5

.JavaScript API

WebJ

Web Web

Geolocatiorl Web HTM L.5

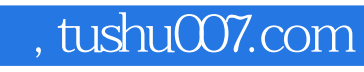

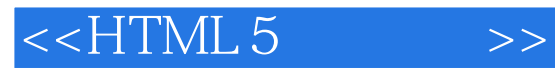

本站所提供下载的PDF图书仅提供预览和简介,请支持正版图书。

更多资源请访问:http://www.tushu007.com